## **Foreman - Bug #1376**

# **Unattended installation without TFTP integration**

12/07/2011 09:53 AM - Benjamin Papillon

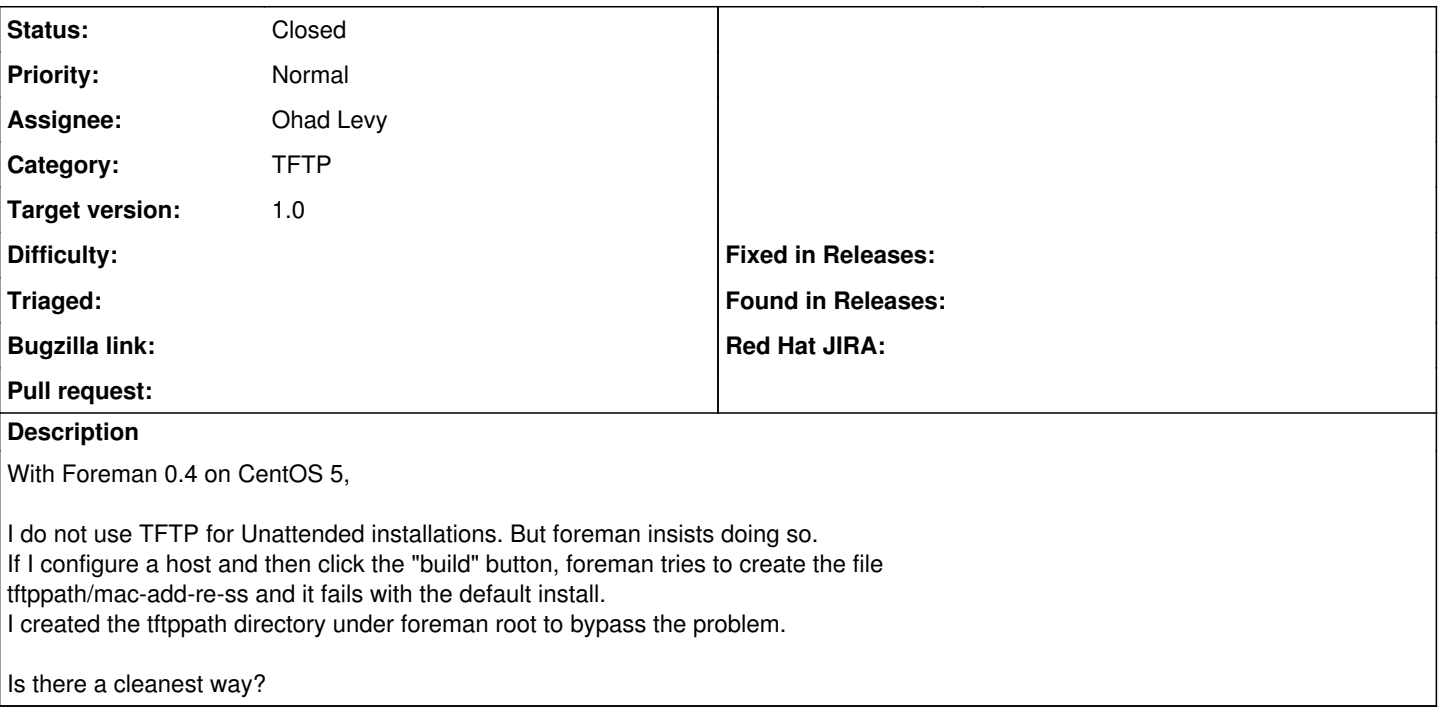

#### **Associated revisions**

#### **Revision e51eda38 - 01/10/2012 03:50 PM - Ohad Levy**

fixes #1376 - Unattended installation without TFTP integration

#### **History**

### **#1 - 12/20/2011 07:01 AM - Ohad Levy**

*- Target version set to 1.0*

#### **#2 - 01/10/2012 03:51 PM - Ohad Levy**

- *Status changed from New to Closed*
- *% Done changed from 0 to 100*

Applied in changeset [e51eda38e6e64c7b4d4622fbfb48eaa62143740b.](https://projects.theforeman.org/projects/foreman/repository/foreman/revisions/e51eda38e6e64c7b4d4622fbfb48eaa62143740b)